<<Photoshop CS3

 $\prec$ -Photoshop CS3

- 13 ISBN 9787302176305
- 10 ISBN 7302176302

出版时间:2008-6

页数:390

PDF

更多资源请访问:http://www.tushu007.com

, tushu007.com

<<Photoshop CS3

Photoshop CS3

 $\vert$ 

## <<Photoshop CS3

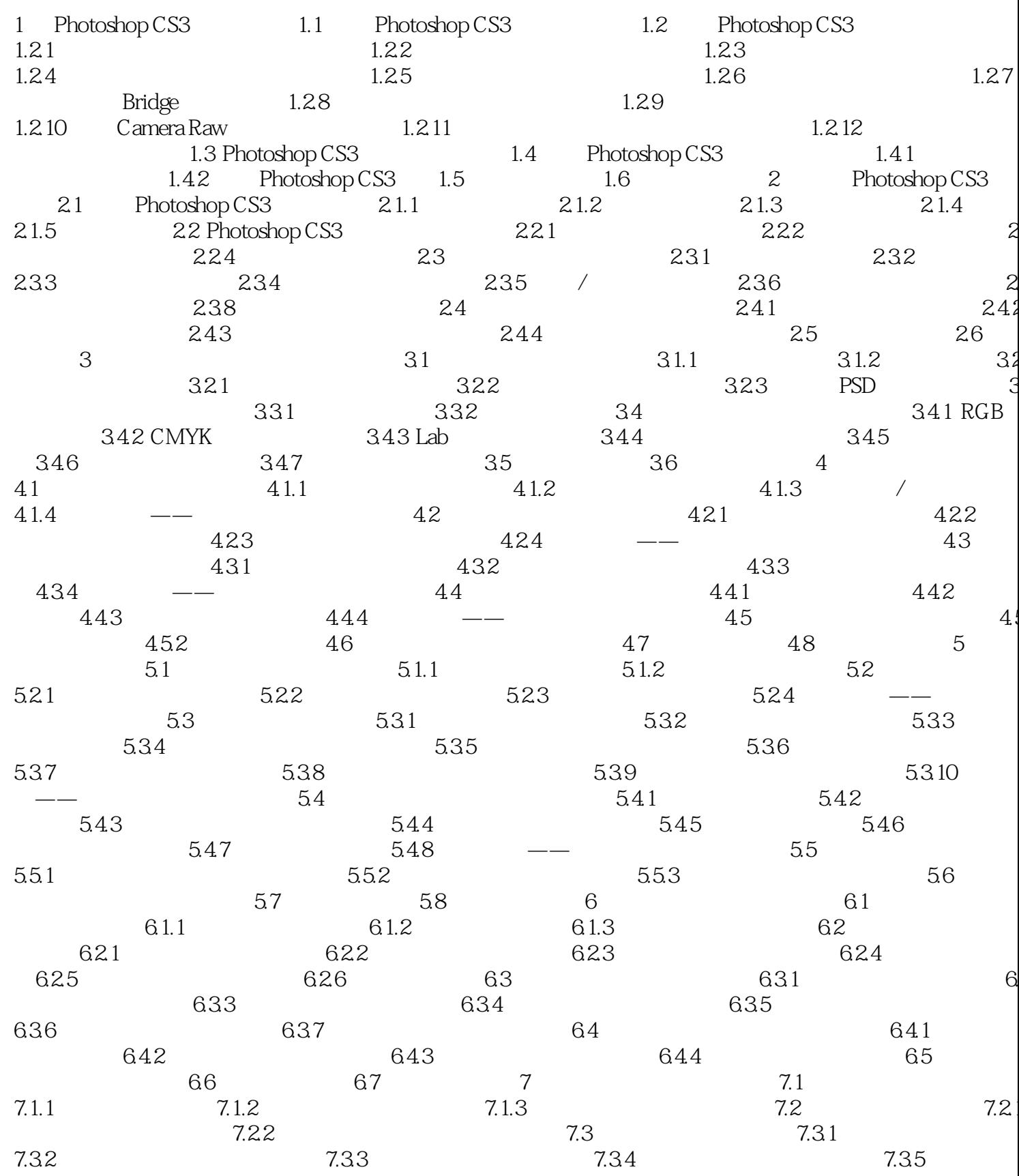

 $\vert$ 

# $\le$  < Photoshop CS3

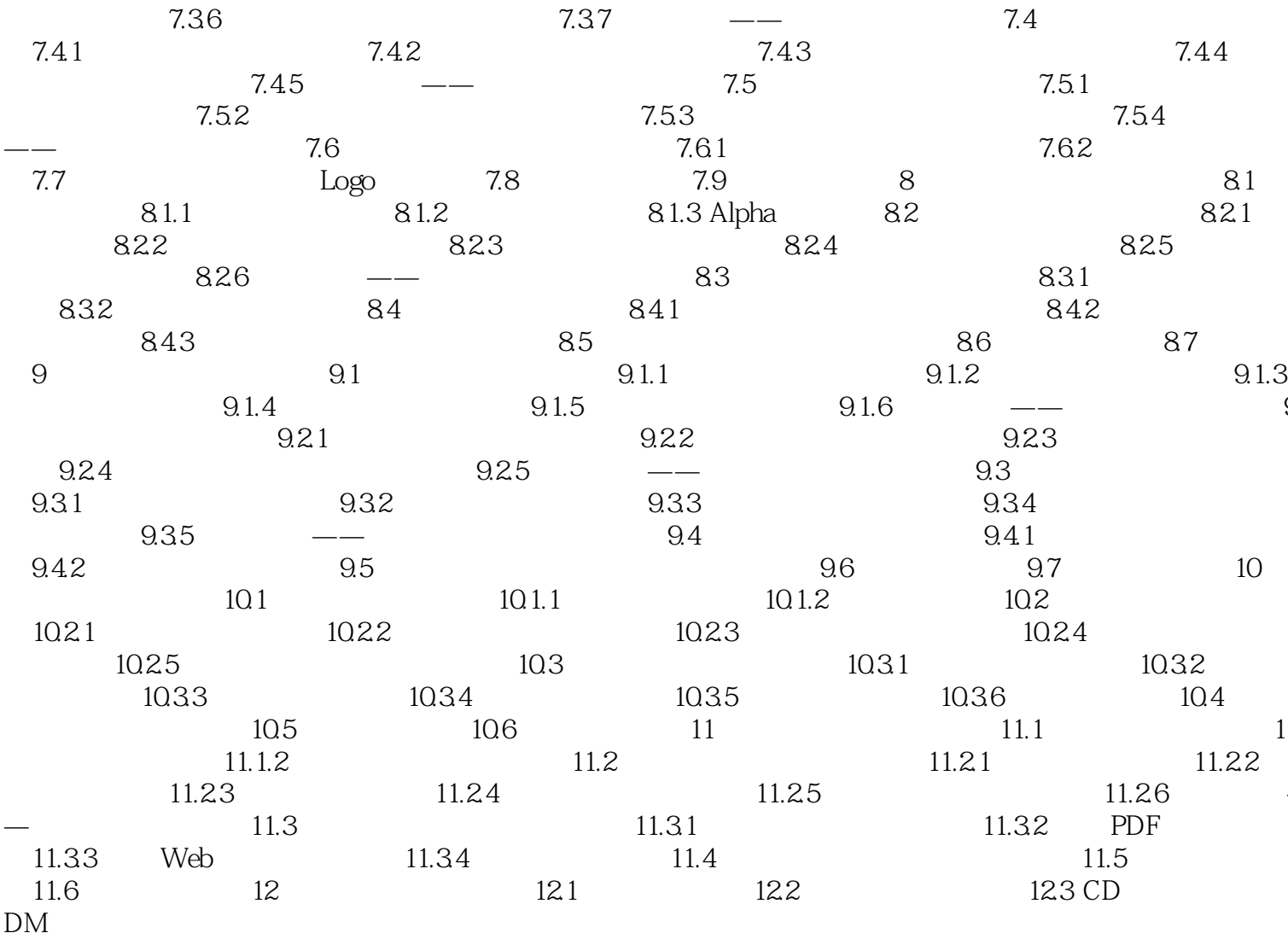

#### <<Photoshop CS3

1 Photoshop CS3 Photoshop CS3

Photoshop CS3

Camera Raw Photoshop CS3

Photoshop CS3

Photoshop CS3

Photoshop CS3 Photoshop CS3 Photoshop CS3 Photoshop CS3 Photoshop CS3 1.1 Photoshop CS3 Photoshop CS3 Adobe

 $\rm GIF$ 

Photoshop CS3

1. Photoshop

Photoshop CS3

 $\leq$  -Photoshop CS3

Photoshop CS3 DVD 1 ,  $\alpha$  . Thotoshop CS3  $\alpha$  and  $\alpha$  and  $\alpha$  and  $\alpha$  and  $\alpha$  are  $\alpha$  and  $\alpha$  and  $\alpha$  are  $\alpha$  and  $\alpha$  and  $\alpha$  are  $\alpha$  and  $\alpha$  are  $\alpha$  and  $\alpha$  are  $\alpha$  and  $\alpha$  are  $\alpha$  and  $\alpha$  are  $\alpha$  and  $\alpha$  are  $\alpha$  and

### <<Photoshop CS3

本站所提供下载的PDF图书仅提供预览和简介,请支持正版图书。

更多资源请访问:http://www.tushu007.com